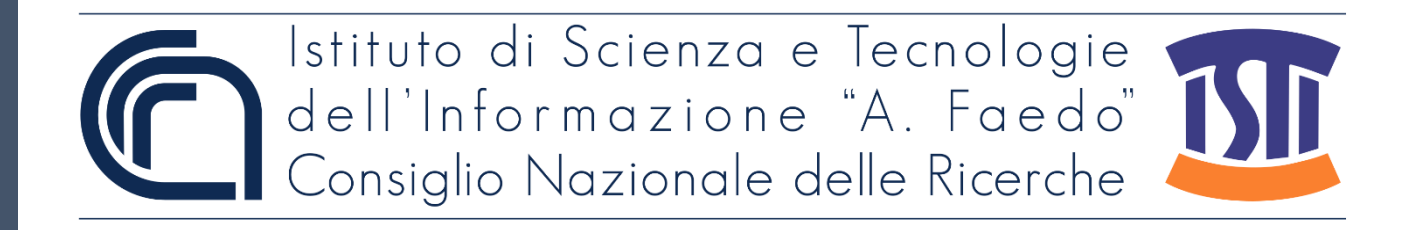

## *ISTI Technical Reports*

# RSIEVE: considerazioni sulla generazione dei numeri primi

Marco Righi, CNR-ISTI, Pisa, Italy

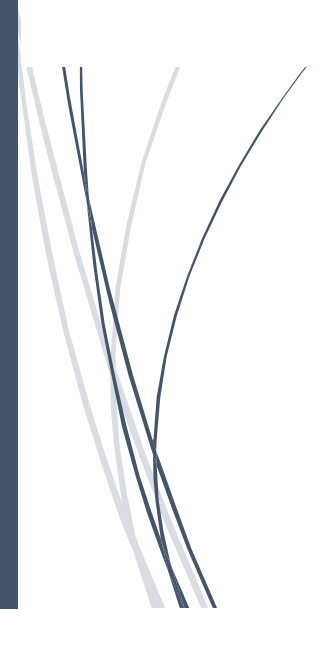

**ISTI-TR-2021/021**

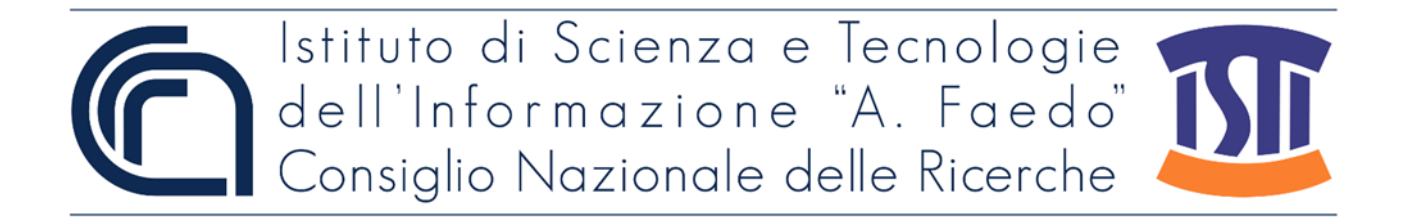

RSIEVE: considerazioni sulla generazione dei numeri primi Righi M. ISTI-TR-2021/021

Abstract Appunti sulla generazione dei numeri primi

Numeri primi, Matematica, Algebra

Citation

Righi M. *RSIEVE: considerazioni sulla generazione dei numeri primi* ISTI Technical Reports 2021/021. DOI: 10.32079/ISTI-TR-2021/021

Istituto di Scienza e Tecnologie dell'Informazione "A. Faedo" Area della Ricerca CNR di Pisa Via G. Moruzzi 1 56124 Pisa Italy http://www.isti.cnr.it

## RSIEVE: considerazioni sulla generazione dei numeri primi

Marco Righi (marco.righi@isti.cnr.it)

08/11/2021

### 1 Problema

Si crivella fino a  $O$  (test fatti solo per  $O$  pari)

## 2 Idea di base con ottimizzazioni minime per la riduzione della complessità

Le ottimizzazioni realizzate per la riduzione della complessità si dividono in più semplici qui esposte e più complicate spiegate più avanti. Questa sezione mostra quelle definite più semplici mentre le complicate sono esposte più avanti.

1. Round 1

- (a) si scrivono i numeri primi fino a  $\sqrt{O}$ (questi primi devono essere disponibili). Questo insieme prende il nome di base.
- (b) si moltiplicano tra loro escludendo quelli maggiori di  $\boldsymbol{O}$  calcolando quello che chiamiamo insieme dei numbers\_generated\_by\_base (osservazione. essendo presente il numero 2 sono tutti numeri pari)
- (c) dall'insieme dei numbers\_generated\_by\_base maggiori di  $\sqrt{O}$  (fino a  $\sqrt{O}$  abbiamo già l'elenco completo dei primi) si toglie 1 e si crea l'insieme dei possible\_primes
- (d) l'insieme dei possible\_primes si crivella con criteri di divisibilità e divisione classica per numeri fino alla radice del numero in oggetto utilizzando i numeri primi a disposizione
- (e) otteniamo un sottoinsieme detto dei calculated\_primes che è sottoinsieme di tutti i numeri primi fino a $\boldsymbol{O}$
- (f) l'insieme dei calculated\_primes viene copiato sull'insieme dei primes\_to\_explore
- (g) si ordina in ordine crescente l'insieme dei numbers\_generated\_by\_base
- 2. Round 2.....T: questo round si ripete fino a quando l'elenco dei primi da esplorare non è vuoto
	- (a) ogni elemento nell'insieme dei primes\_to\_explore inferiore a  $\frac{O}{\Omega}$  $\frac{1}{2}$  (il più piccolo coefficiente dei numbers\_generated\_by\_base per la moltiplicazione è 2) si moltiplica per i numbers\_generated\_by\_base interrompendo il calcolo non appena il prodotto supera O. Man a

mano che si calcola un numero se ne verifica la primalità, se è un nuovo primo si inserisce nell'insieme dei calculated\_primes e dei primes\_to\_explore

(b) Si ripete il punto 2 fino a quando la lista dei primes\_to\_explore non è vuota.

### 3 Suddivisione del codice

Il codice è suddiviso in due parti: la prima parte per il calcolo dei dati del Round 1 e le restanti per il calcolo dei successivi Round.

#### 3.1 Calcolo del Round 1

Per effettuare questo calcolo si suddivide il codice in 3 parti: il corpo principale che chiama la funzione MyNextGoodNumber che a sua volta si avvale della funzione MyNextNumber:

- la funzione MyNextGoodNumber ha due scopi principali: generare numeri di valore inferiore a Oe scartare quanti più numeri possibile per effettuare il minor numero possibile di moltiplicazioni per calcolare i numbers\_generated\_by\_base lavorando con numeri che siano i più piccoli possibili. Tutti i numbers\_generated\_by\_base sono numeri pari quindi la funzione scarta anche i numeri dispari.
- la funzione MyNextNumber calcola il valore successivo secondo una data algebra.

#### 3.1.1 Algebra utilizzata

Nell'algebra utilizzata in questo contesto le cifre meno significative sono a sinistra e le più significative sono a destra. Ogni cifra ha il suo valore di riporto che è indicato nelle variabili baseMaxPower e localbaseMaxPower. I valori di localbaseMaxPower rispecchiano la regola localbaseMaxPower ⋞ baseMaxPower e seguono l'ordinamento descritto di seguito.

Definizione 1. localbaseMaxPower  $\preccurlyeq$  baseMaxPower.

Siano baseMaxPower e localbaseMaxPower due vettori di K posizioni con  $p_i \in$ baseMaxPower e  $q_i \in$  localbaseMaxPower allora  $\forall i \in [1...K]$  abbiamo che  $p_i \geqslant q_i$ .

La variabile baseMaxPower viene calcolata all'inizio del codice e è il limite di salvaguardia per verificare se lo spazio di ricerca è esaurito o meno mentre il limite che viene utilizzato e calcolato dinamicamente più volte nel codice è localbaseMaxPower.

Definiamo adesso il successore in questa algebra.

Definizione 2. Successore. Il successore ha riporto solo al superamento del valore di baseMaxPower.

Esempio 1. Sia data baseMaxPower= $\{2,5,1,1\}$ . Il successore di  $\{0,0,0,0\}$  è  $\{1,0,0,0\}$ . Il successore di  $\{2,0,0,0\}$  è  $\{0,1,0,0\}$ .

**Definizione 3.** Date le variabili base= $\{b_1, \ldots, b_n\}$  e un generico numero num= $\{d_1, \ldots, d_n\}$ definiamo il prodotto come segue:

$$
producto = \prod_{i=1}^{n} b_i^{d_i}
$$
 (1)

#### 3.1.2 MyCalculateLocalbaseMaxPower

Come su indicato, numbers\_generated\_by\_base si ottiene moltiplicando i numeri primi tra di loro assegnando a ogni numero un esponente tale da non superare il range di interesse, ovvero O.

Per fare questo abbiamo una prima approssimazione come limite superiore da dare ai vari esponenti che hanno i numeri primi della base.

I numeri primi costituenti la base, che devono essere precalcolati, sono tutti i 1 numeri primi costituent<br>numeri primi da 2 a  $\sqrt{O}$ .

Consideriamo la base costituita da  $\{b_1, \ldots, b_n\}$ . baseMaxPower ha valori  $\{m_1, \ldots, m_n\}$ cosí calcolati:

$$
\begin{cases} m_1 = \log_{b_1} \mathbf{O} & (m_1 = 2) \\ m_i = \log_{b_i} \frac{\mathbf{O}}{2} & i > 1 \end{cases} \tag{2}
$$

Poiché sono generati solo numeri pari per un valore della base  $b_i$ dispari  $(i > 1)$ dovremo rispettare la condizione che  $2 \cdot b_i^{m_i} \leq \mathcal{O}$ .

Esempio 2. Crivellando fino a  $\boldsymbol{O} = 1000$  abbiamo:

- base= $\{2, 3, 5, 7, 11, 13, 17, 19, 23, 29, 31\}$
- baseMaxPower= $\{9, 5, 3, 3, 2, 2, 2, 2, 1, 1, 1\}$

Al crescere degli esponenti, ovvero della variabile numero, la valore massimo che puè assumere un esponente diminuisce. Poniamo di avere la variabile  $num = \{d_1, ..., d_k, ..., d_n\}$  dove  $1 < k \le n$  e  $d_k \ne 0$  e  $\forall k < i \le n$   $d_i = 0$ . Possiamo calcolare un nuovo valore di potenza massima locale (localbaseMaxPower) limitato da  $d_k$ come segue:

$$
\begin{cases}\n l_1 = \log_{b_1} \frac{\boldsymbol{O}}{b_k^{d_k}} & (m_1 = 2) \\
l_i = \log_{b_i} \frac{\boldsymbol{O}}{2 \cdot b_k^{d_k}} & i > 1\n \end{cases}\n \tag{3}
$$

La funzione MyCalculateLocalbaseMaxPower ha i seguenti parametri:

- Input:
	- num
	- base
	- $-$  O
- Output:
	- localbaseMaxPower

#### 3.1.3 MyNextNumber

La funzione MyNextNumber implementa quanto delineato in 3.1.1.

- Input:
	- un numero della base num
	- la base di riferimento
	- localbaseMaxPower
- Output
	- il numero successivo nella base di riferimento
	- se i numeri da esplorare sono stati finiti

Considerando num= $\{d_1, \ldots, d_n\}$  e baseMaxPower= $\{m_1, \ldots, m_n\}$ , se num==baseMaxPower (ovvero ∀ 1 ≤ i ≤ n  $d_i = m_i$ ) allora è terminato lo spazio da esplorare

#### 3.1.4 MyNextGoodNumber

MyNextGoodNumber ha i seguenti paramenti:

- Input
	- un numero num di cui calcolare il successore
	- baseMaxPower (definita in seguito, è una base dell'algebra, viene calcolata all'inizio del programma)
	- O
	- base
- Output:
	- n, il successivo numero idoneo
	- il prodotto calcolato da n
	- endNumbers, booleano che indica che i numeri calcolare sono finiti

I paramatri di accettabilità (o idoneinità) di un numero per MyNextGoodNumber sono:

- $\bullet$  il numero deve essere minore o uguale a  $O$
- il numero deve essere pari primi genererebbe solo un multiplo di 5)

MyNextGoodNumber esegue le seguenti istruzioni:

- 1. calcola localbaseMaxPower chiamando la funzione 3.1.2
- 2. Fino a quando non ha trovato un numero pari che rispetti i criteri di essere pari e inferiore a N oppure sia terminato lo spazio da esplorare esegue quanto segue:
	- (a) forza la chiamata al numero successivo (mustCallMyNextNumber = True)
- (b) Se mustCallMyNextNumber == True allora chiama il successore di num che prende il nome di num+1
- (c) Se il prodotto calcolato come da definizione 3 rispetta i parametri di accettabilità, la funzione MyNextGoodNumber restituisce num. Osserviamo che il prodotto è effettuato con un ciclo un termine alla volta, questo ciclo termina se sono stati moltiplicati tutti i valori oppure appena il valore calcolato supera  $O$  (isMaxExceed = True).
- (d) Se lo spazio di ricerca non è esaurito e **isMaxExceed**  $==$  **True** viene generato il prossimo numero pari più piccolo di O.Questo calcolo viene descritto nella sezione 3.1.5. Trovato il valore viene posto mustCallMyNextNumber = True cosí da evitare la chiamata al calcolo del successivo al prossimo ciclo. Il calcolo effettuato a questo punto puó far terminare il ciclo del punto 2 in quanto lo spazio di ricerca è terminato.

#### 3.1.5 Generazione del successivo valore al Round 1 dopo il superamento della soglia O.

L'obiettivo di questo paragrafo è introdurre un metodo per minimizzare i numeri da controllare quando il prodotto  $\prod_{i=1}^{k} b_i^{d_i}$  per  $i = k \leq n$  supera  $O$  quando l'indice da incrementare  $i > 1$ .

Lo stato in cui si trova l'algoritmo quando è utile questo approccio lo riassumiamo come segue:

- num={ $d_1, \ldots, d_n$ } con  $\sum_{i=1}^k d_i > 0$  e  $\sum_{i=k+1}^n d_i = 0$  e  $\sum_{i=2}^n d_i > 0$  con  $k \leq n$ .
- localbaseMaxPower= $\{l_1, \ldots, l_n\}$
- base= $\{b_1, \ldots, b_n\}$
- massimo numero da crivellare O

Appena il calcolo  $\prod_{i=1}^k b_i^{d_i} > O$  per  $i = k \leq n$  abbiamo superato la soglia  $O$ .

Espresso altrimenti abbiamo che  $b_1^{d_1} \cdot \ldots \cdot b_k^{d_k} > \mathbf{O}$ . Per calcolare il valore successivo vi sono due alternative:

- 1. provare a variare i  $d_i$  con  $i \leq k$
- 2. incrementare  $d_{k+1}$  di 1 unità.

Vediamo in dettaglio il punto 1 appena elencato. Si calcola il primo valore  $h$  (con  $1 < h \le n$ ) t.che:

$$
\begin{cases} 2 \cdot b_h^{d_h+1} \leq \sum_{i=1}^h b_i^{d_i} \\ 2 \cdot b_h^{d_h+1} \leq \mathbf{O} \\ d_h + 1 \leq l_h \end{cases} \tag{4}
$$

Notiamo che la condizione  $d_h + 1 \leq l_h$  š ridondante ma utile al calcolo. È ridondante in quanto se questa non è verificata non lo è neppure  $2 \cdot b_h^{d_h+1} \leq \mathcal{O}$ .

Il fattore 2 è presente in quanto si generano solo numeri pari. Se l'eq. 4 non ha soluzione per  $h \leq k$  e  $d_n < l_n$ allora viene fornita come soluzione num+1={ $d_1 = 1, 0, \ldots, 0, d_{k+1} = 1, 0, \ldots, 0, d_n = 0$ }.

Esempio 3. Siano dati:

- $\bm{O} = 25000$
- base=

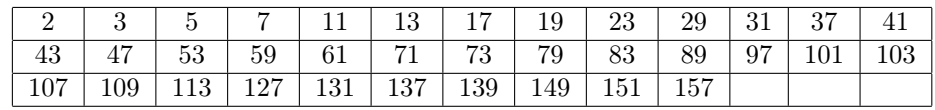

 $\bullet$  baseMaxPower=

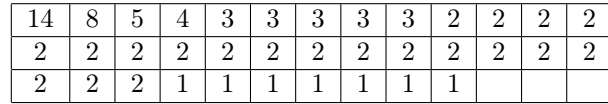

• localBaseMaxPower=

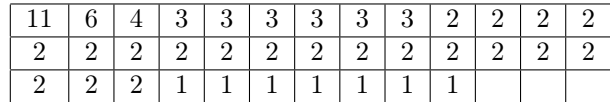

 $\bullet$  num<sub>a</sub>=

| $1 \mid 3 \mid 2 \mid 0 \mid 1 \mid 0 \mid 0 \mid 0 \mid 0 \mid 0 \mid 0 \mid 0 \mid 0$ |  |  |  |  |  |  |
|-----------------------------------------------------------------------------------------|--|--|--|--|--|--|
|                                                                                         |  |  |  |  |  |  |
|                                                                                         |  |  |  |  |  |  |

Il valore ottenuto con  $\texttt{num}_a$  è 14850, ovvero viene accettato. Il valore successivo, che chiamiamo numb $\grave{\rm e}$ 

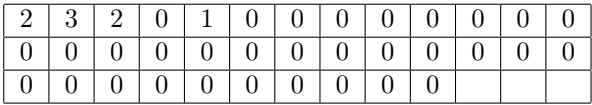

ovvero 29700, superiore alla soglia di O = 25000. Adesso per il calcolo del successibvo utilizziamo l'algoritmo indicato.

Focalizziamo l'attenzione sul calcolo del successivo utilizzando 3.1.5. Vediamo tutti i passi che vengono eseguiti.

01 iniziando dall'indice  $i = 2$  andiamo a calcolare  $2^2 \cdot 3^3 \geq 2 \cdot 3^4$  ovvero 108 ≥ 81? Sì, quindi il prossimo numero da prendere è:

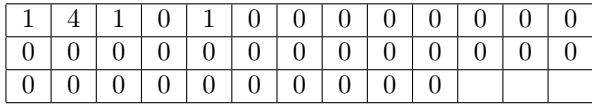

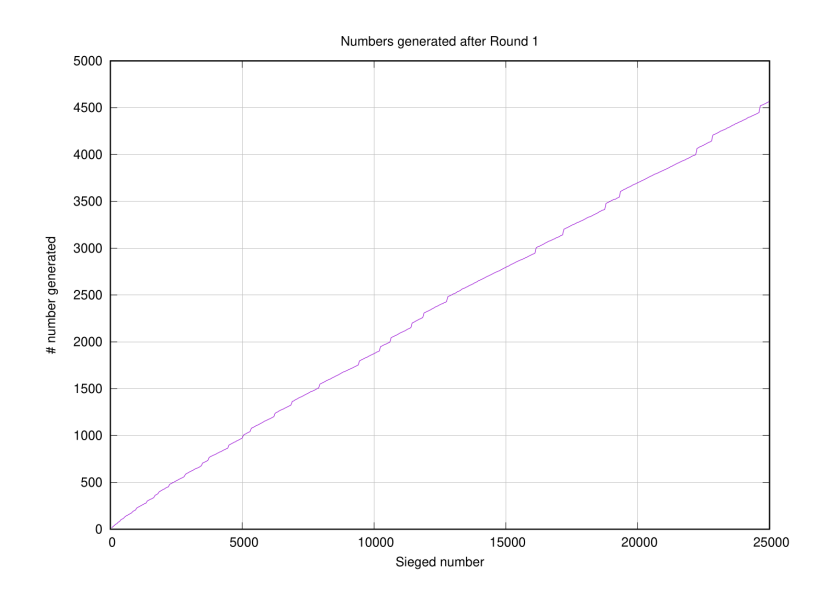

Figura 1: Cardinalità dei numbers\_generated\_by\_base dopo il round 1 in funzione del numero crivellato

Appena andiamo a verificare questo numero ci accorgiamo che  $2^1 \cdot 3^4 \cdot 5^1 \cdot 11^1$ 44550 quindi è stata nuovamene superata la soglia  $O = 25000$ . Ripetiamo il procedimeto già visto:

- $01$  $1 \cdot 3^4 \geq 2 \cdot 3^5$  ovvero  $162 \geq 486$ ? No, quindi facciamo scorrere l'indice *i*.
- $02$  $1 \cdot 3^4 \cdot 5^2 \geq 2 \cdot 5^3$  ovvero  $4050 \geq 250$ ? Si, quindi il prossimo numero da prendere è:

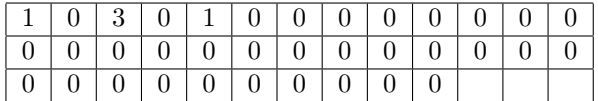

#### 3.1.6 Round 1: calcolo dei primi

Il calcolo dei primi avviene prendendo i numbers\_generated\_by\_base e sottraendovi 1. Questo insieme prende il nome di possible\_primes. L'insieme dei possibili primi viene crivellato con un l'insieme dei numeri primi disponibili. La quantità dei numbers\_generated\_by\_base al round 1 è rappresentato in figura. 1.

#### 3.1.7 Considerazioni sul numero di chiamate alle funzioni MyNextGoodNumber e MyNextNumber

In figura 2 sono rappresentati i cicli eseguiti dalle funzioni in oggetto.

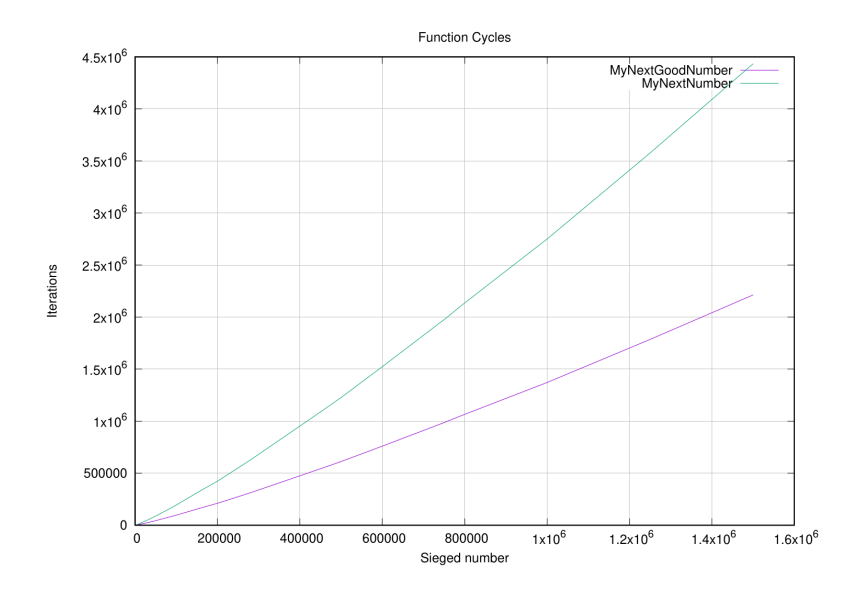

Figura 2: Cicli eseguiti dalle funzioni MyNextGoodNumber e MyGoodNumber

#### 3.2 Calcolo dei Round successivi al primo

Al termine del Round 1 abbiamo a disposizione l'insieme dei numeri generati dalal base.

Definizione 4. numbers\_generated\_by\_base= $\{bg_1, \ldots, bg_a\}$ 

Questo insieme viene ordinato in ordine crescente e prende il nome di numeri generati dalla base ordinati.

#### Definizione 5.

```
srt_numbers_generated_by_base=Sort(numbers_generated_by_base).
```
I numeri primi che costituiscono la base e i nuovi numeri primi generati dall'algoritmo al Round 1, sono indicati con generated\_primes(1). L'insieme dei numeri primi generati al passo k è dato dall'unione della base e dell'insieme generated\_primes(k) ovvero i primi generati al passo k (eq. 5).

$$
generated\_primes(k) = \left[\bigcup_{i=1}^{k} new\_generate\_primes(i)\right] \bigcup base
$$
 (5)

L'insieme dei numeri primi generati non è completo ma iterando come spiegato di seguito vengono calcolati tutti i numeri primi fino a O. A ogni passo si tiene traccia dei nuovi primi generati e con la notazione new\_generated\_primes(k) si indicano i primi generati al passo k.

Al fine di evitare di controllare più volte gli stessi numeri viene tenuta traccia dei numeri generati detti generated\_numbers che all'inizio del Round 2 corrisponde ai srt\_numbers\_generated\_by\_base. Con generated\_numbers(k) si indicano i numeri generati alla fine del Round  $k$ . Con new\_generated\_numbers(k) si indicano i numeri generati dal passo k.

 $generated\_numbers (k) =$  $=\begin{bmatrix} k \\ l \end{bmatrix}$  $i=2$  $\begin{equation} new\_generated\_numbers\left(i\right) \end{equation} { number\_generated\_by\_base} = \begin{equation} { number\_generated\_by\_base} = { number\_generated\_by\_base} \end{equation}$  $=\begin{pmatrix} k \\ l \end{pmatrix}$  $i=1$  $generated\_numbers(i)$  (6)

1. L'insieme dei generated\_primes viene copiato nell'insieme dei  $primes_to_explore={s_1, . , s_q}.$ 

Viene eliminato dall'insieme dei primes\_to\_explore il primo elemento  $s_1$ e l'insieme dei primi da esplorare diventa primes\_to\_explore= $\{s_2, ., s_q\}.$ Viene calcolato l'insieme dei new\_generated\_numbers(k) come da eq. 7:

$$
new\_generated\_numbers(k) = \{s_1 \cdot srt_1, \dots, s_1 \cdot srt_g\} \tag{7}
$$

Per minimizzare lo spazio di memoria occupato per ogni prodotto  $s_1$ .  $srt_p$  (con  $p \leq q$ ) si verifica immediatamente se il prodotto appartiene all'elenco dei generated\_numbers, se vi appartiene si procede con la moltiplicazione successiva, se non vi appartiene viene effettuato un test di primalità sul possible\_prime calcolato come in eq. 8:

$$
possible\_prime = s_1 \cdot srt_p - 1 \tag{8}
$$

Osservazione 1. Il confronto tra new\_generated\_numbers(k) e new\_generated\_numbers(k-1) per il teorema di unicità della scomposizione in fattori primi dovrebbe sempre indicare che il numero confrontato non è presente nell'insieme.

Il crivello viene effettuato con i numeri primi a disposizione (questo per evidenziare che l'algoritmo è completo) e:

- (a) se il numero possible\_prime= $s_1 \cdot srt_p$  è primo:
	- i.  $s_1 \cdot srt_p$  viene aggiunto all'insieme dei new\_generated\_numbers
	- ii. all'insieme dei new\_generated\_primes viene aggiunto il numero  $s_1 \cdot srt_p - 1.$
	- iii. se  $s_1 \cdot srt_p \leq \frac{O}{2}$  $\frac{2}{2}$ , il numero  $s_1 \cdot srt_p - 1$  viene aggiunto anche all'insieme dei primes\_to\_explore. Si noti che questo viene fatto in quanto anche tutit i primi afferenti all'insieme primes to explore sono moltiplicati per un fattore pari 2 o maggiore di 2.
- (b) se  $s_1 \cdot srt_p$  non è primo viene aggiunto solamente all'insieme dei new\_generated\_numbers (ciò avverrà fino a quando non sarà verificata l'oss. 1 in quanto se dovesse essere nuovamente generato non vi si perderanno risorse per stabilire se è primo o no).

Il calcolo dei numeri generati rispetto al primo  $s<sub>1</sub>$  si interrompe nei seguenti due casi:

- (a) dopo il calcolo del prodotto  $s_1 \cdot srt_n$  per ogni n (ovvero il numero in testa all'inseme dei primes\_to\_explore è moltiplicato con tutti i numeri della lista srt\_numbers\_generated\_by\_base)
- (b) se  $\exists t : s_1 \cdot srt_t > 0$ . In questo caso viene processato  $s_1 \cdot srt_t$  se è uguale a O, altrimenti viene scartato. In altre parole, essendo la lista srt\_numbers\_generated\_by\_base ordinata, avremo

$$
\forall i \quad 1 \le i \le t - 1 \quad s_1 \cdot srt_i \le O \tag{9}
$$

e

$$
\forall i \quad p \le i \le g \quad s_1 \cdot srt_i > \mathbf{O} \tag{10}
$$

quindi sfruttando l'ordinamento in ordine crescente degli  $srt_i$  il calcolo si interrompe non appena  $s_1$  viene moltiplicato per  $srt_n$ .

2. Si ripete il punto 1 fino a quando l'insieme dei primes\_to\_explore non è vuoto.

Poiché il codice di testing utilizzato permette di conoscere a ogni round quali numeri primi non sono stati individuati (nelle prove sperimentali vengono sempre individuati tutti) possiamo determinare a quale Round sono stati individuati tutti. Generalmente tutti i numeri primi sono individuati quando la coda dei primes\_to\_explore contiene pochi elementi. Nelle figure 345, per intervalli diversi, sono messi in evidenza i Round necessari a esaurire la coda dei primes\_to\_explore (nella legenda Tot Round) e dopo quanti Round sono stati trovati tutti i numeri primi (nella legenda  $Round4Prime$ ).

#### 3.3 Analisi qualitativa dei risultati

Le analisi preliminari dei risultati sono mostrate nelle figure seguenti.

La figura 6 illustra come la densità dei numeri generati dall'algoritmo (nel caso sia generato un numero più volte è considerato una sola volta) tenda a avvicinarsi ala densità dei numeri primi. Ricordiamo che i numeri sono generati moltiplicando tra di loro i numeri primi e sottraendovi uno. Questa informazione puó essere messa in relazione al fatto che i numbers generated by base tendono a crescere più lentamente del numero da crivellare (figura 8), tale fatto sembra coerente con quanto riscontrato in figura 6, ovvero che il rapporto tra i numeri calcolato con il prodotto e i numeri primi tende a diminuire.

La figura 7 mostra i tempi di calcolo per crivellare un numero. Essi sono solo indicativi in quanto per massimizzare la raccolta dei dati sono stati eseguiti in parallelo più istanze dell'algoritmo crivellando diversi numeri e inoltre i calcoli sono stati eseguiti su macchine molto diverse (processori i7 dalla generazione 4 alla generazione 10).

L'utilizzo della memoria di questo algoritmo risulta essere estremamente basso mentre le criticità sono da legarsi maggiormente alla quantità di calcoli da fare. Strumenti di calcolo

Per il calcolo è stato utilizzato Matlab 12 e i codici sono stati eseguiti sulle macchine chiamate i7, skejja e e $2m$  le cui caratteristiche sono di seguito riportate:

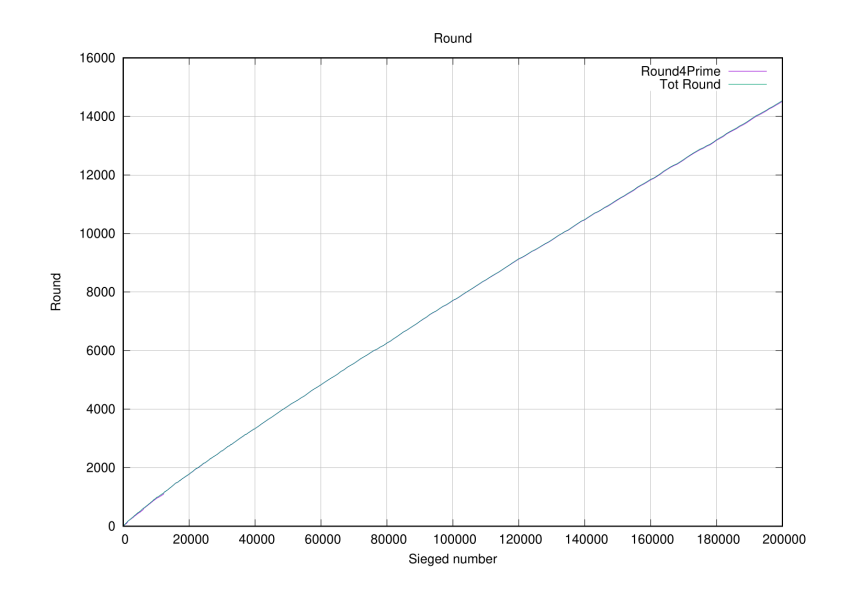

Figura 3: Vista complessiva dei Round necessari a completare l'analisi e a trovare tutti i numeri primi

- $-$  i7 Kernel: 5.10.59-1-MANJARO x86 64 bits: 64 compiler: gcc v: 11.1.0
- Desktop Mobo: ASUSTeK model: P9X79-WS-SYS v: Rev 1.xx
- RAM: total: 31.31 GiB speed 1600 MT/s type DDR3
- CPU: Quad Core model Intel Core i7-4820K
- skejja
	- skejja Kernel: 5.10.59-1-MANJARO x86\_64 bits: 64 compiler: gcc v: 11.1.0
	- Desktop System: Apple product: MacPro5,1 v: 0.0
	- $-$  RAM: total: 31.34 GiB speed 1066 MT/s type DDR3
	- CPU: Quad Core model Intel Xeon W3565
- $\bullet$  e2m
	- $-$  e2m Kernel: 5.10.59-1-MANJARO x86\_64 bits: 64 compiler: gcc v: 11.1.0
	- Laptop System Dell product Precision 5550
	- $-$  RAM: total: 62.56 GiB speed 3200 MT/s type DDR4
	- CPU: 8-Core model Intel Core i7-10875H

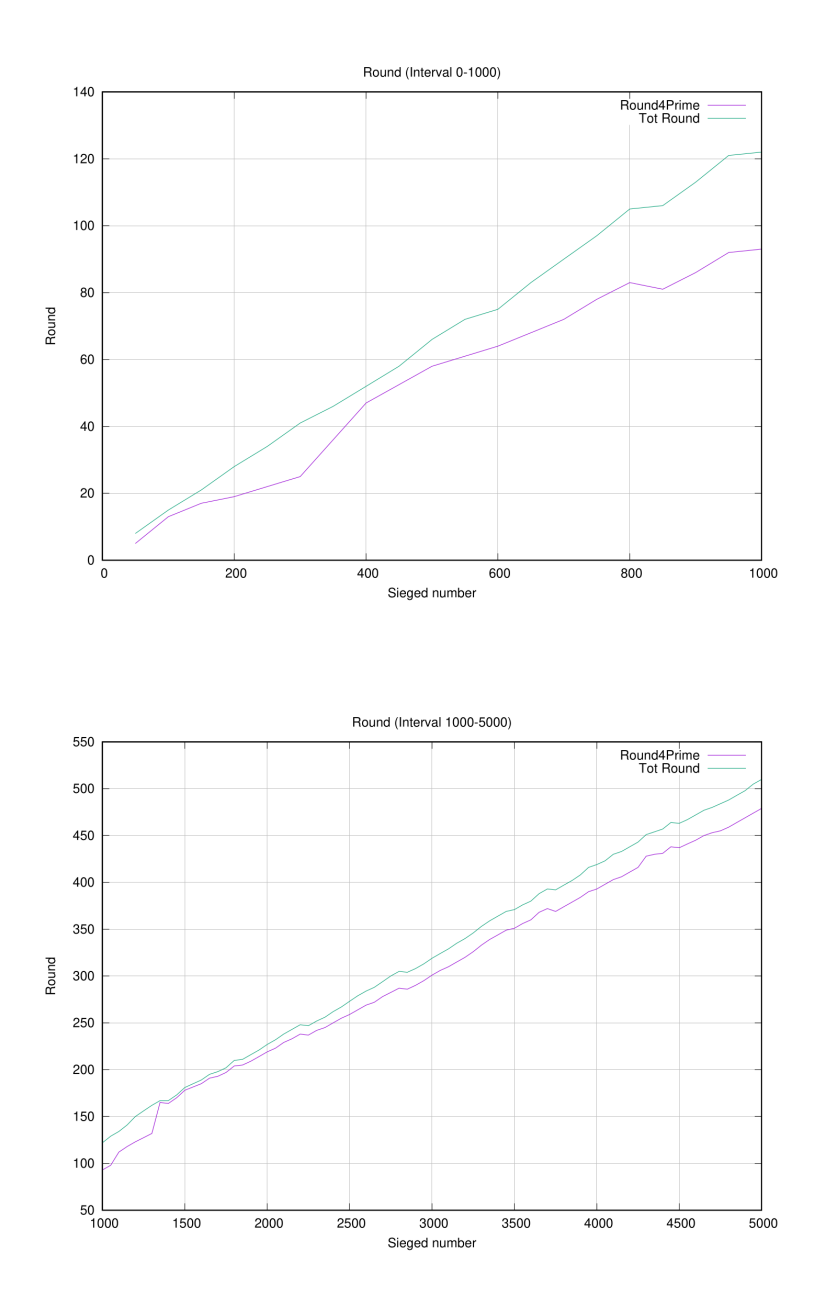

Figura 4: Viste particolari dei Round necessari a completare l'analisi e a trovare tutti i numeri primi

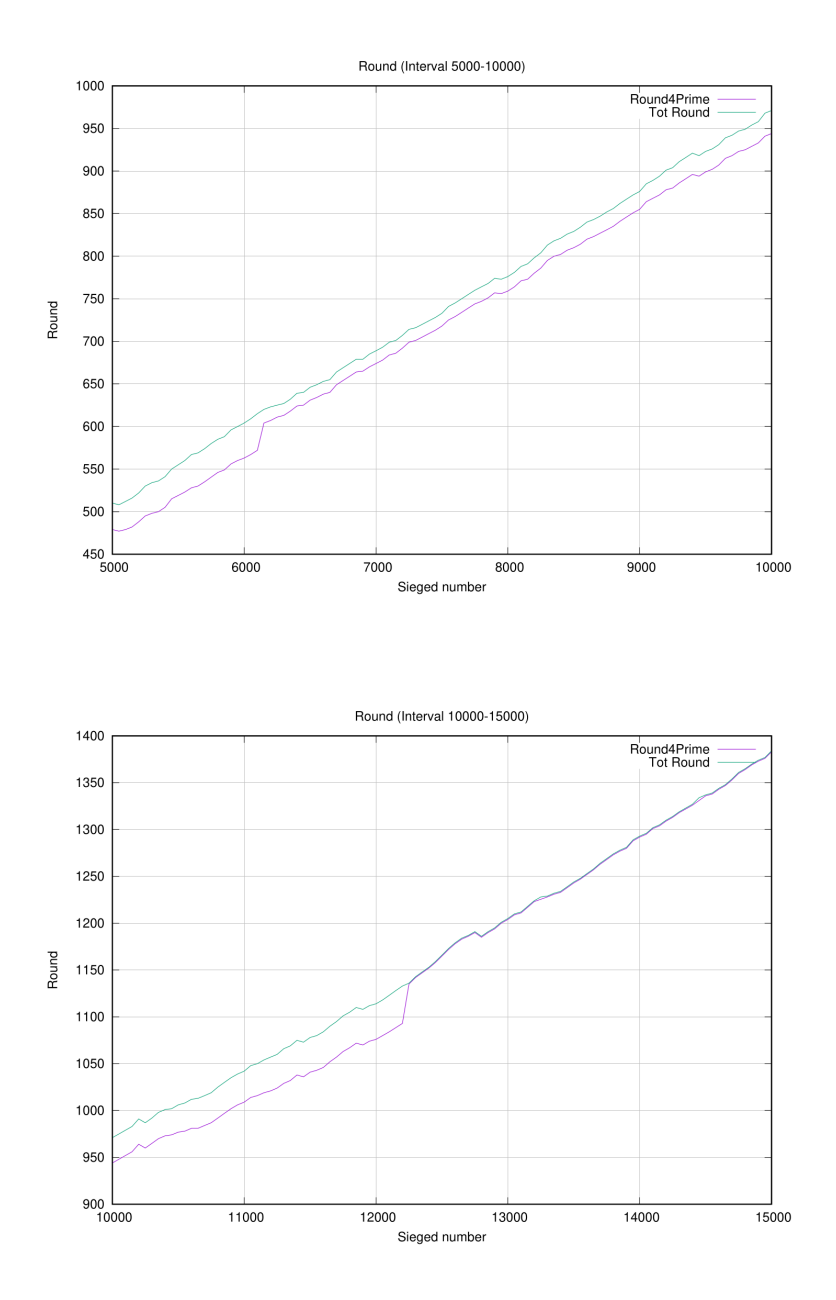

Figura 5: Vista particolare dei Round necessari a completare l'analisi e a trovare tutti i numeri primi

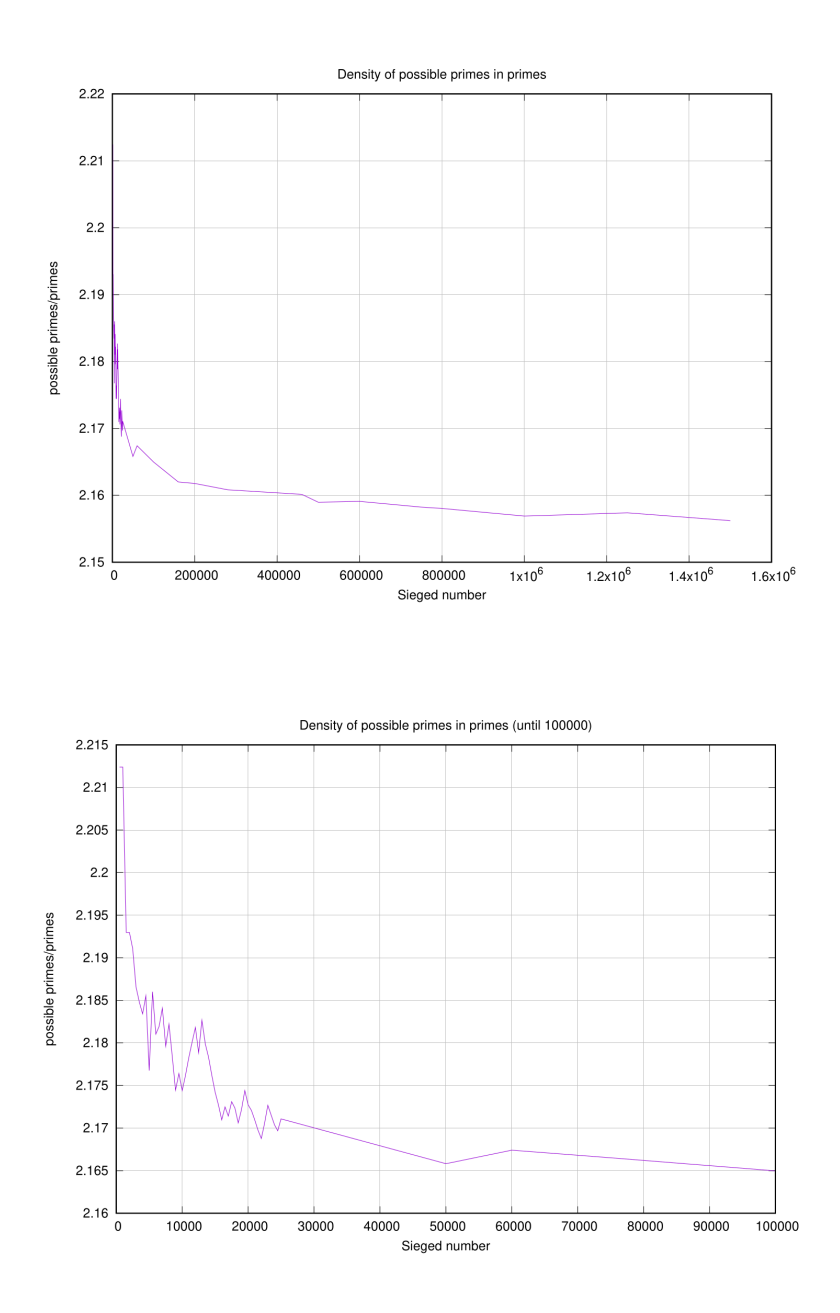

Figura 6: Densità dei numeri\_generated\_primes e i numeri primi

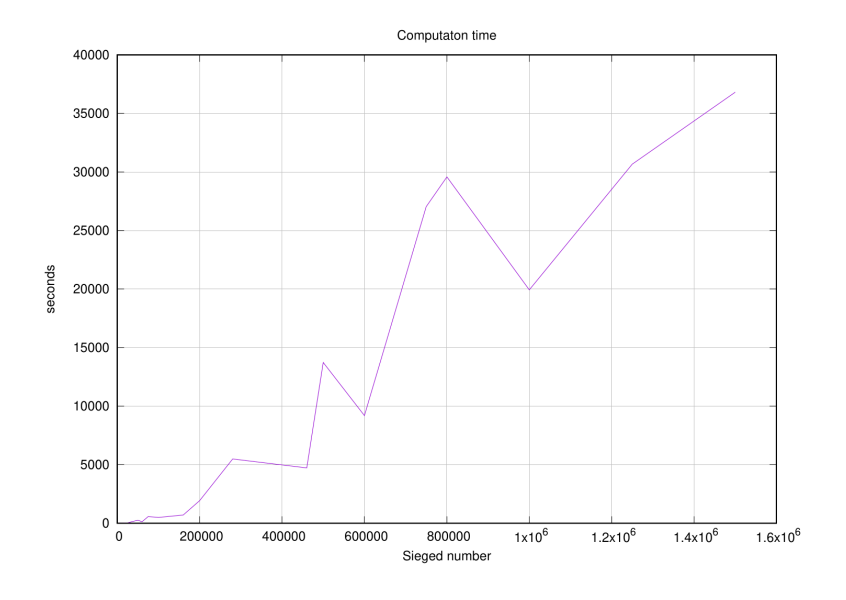

Figura 7: Tempo in secondi per crivellare fino a O

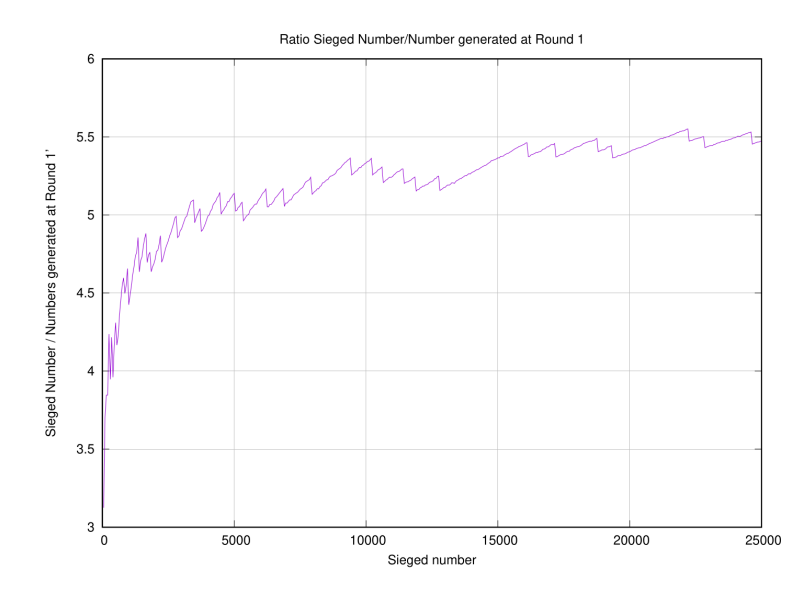

Figura 8: Crescita dei numbers\_generated\_by\_base in funzione della crescita del numero O crivellato